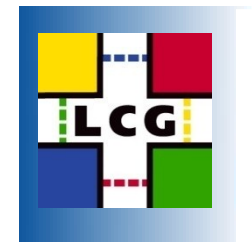

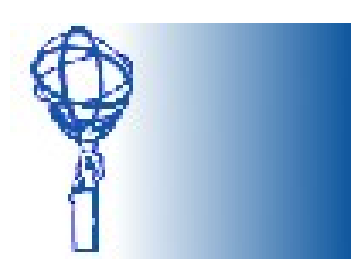

## **Making** ATLAS Central Services Reliable

B. Koblitz - CERN-IT

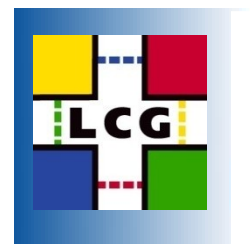

## **Overview**

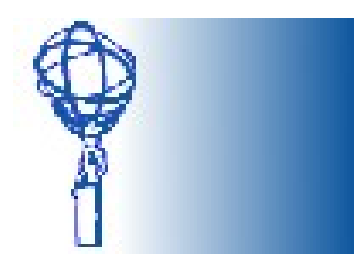

- What are the Atlas central services?
- Changes in the software development cycle for more reliable services
- Reliable hardware setups
- Monitoring: Noticing when things went wrong.
- Shifts, Expert on Call: How to fix things.

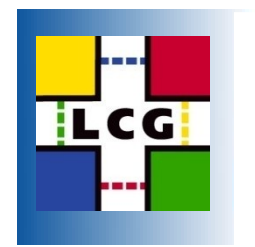

# Atlas Central Services

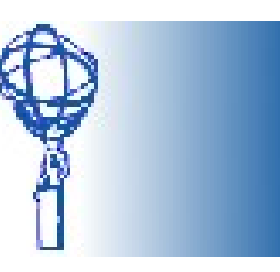

- Tier 0: Processing of data coming from the pit, Registration in Grid
- Production System: Database, Panda
- Site Services: Transfers out of CERN, within Clouds
- Central Catalogues: Location of datasets, subscriptions of datasets to sites
- AMI: Dataset metadata
- ... Many services like LFC, ProdDB (Oracle) I am not going to talk about here.

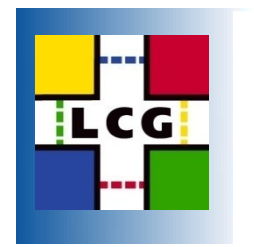

# Towards Production

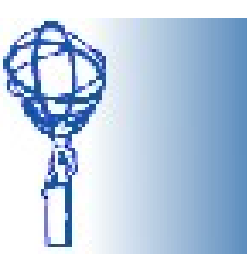

- Big changes for Atlas Distributed Computing in last year: Split into Development and Operation teams
	- Services are run by operations team, get releases from the developers
	- Quattorized base installation of service nodes, applications are installed via apt
- Development changed focus
	- Software releases with integration and testing cycle
	- Switch to RPM-based releases
	- Redesign: Changed to Oracle as Central Catalogue backend

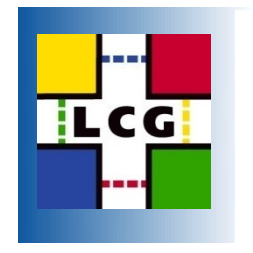

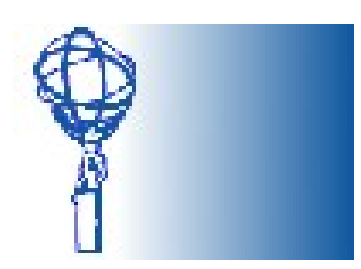

### Some Example Service Setups

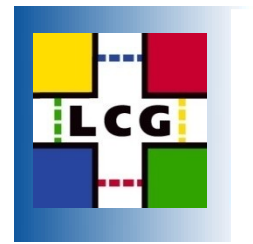

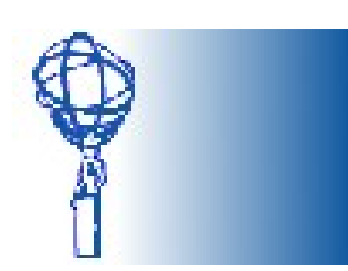

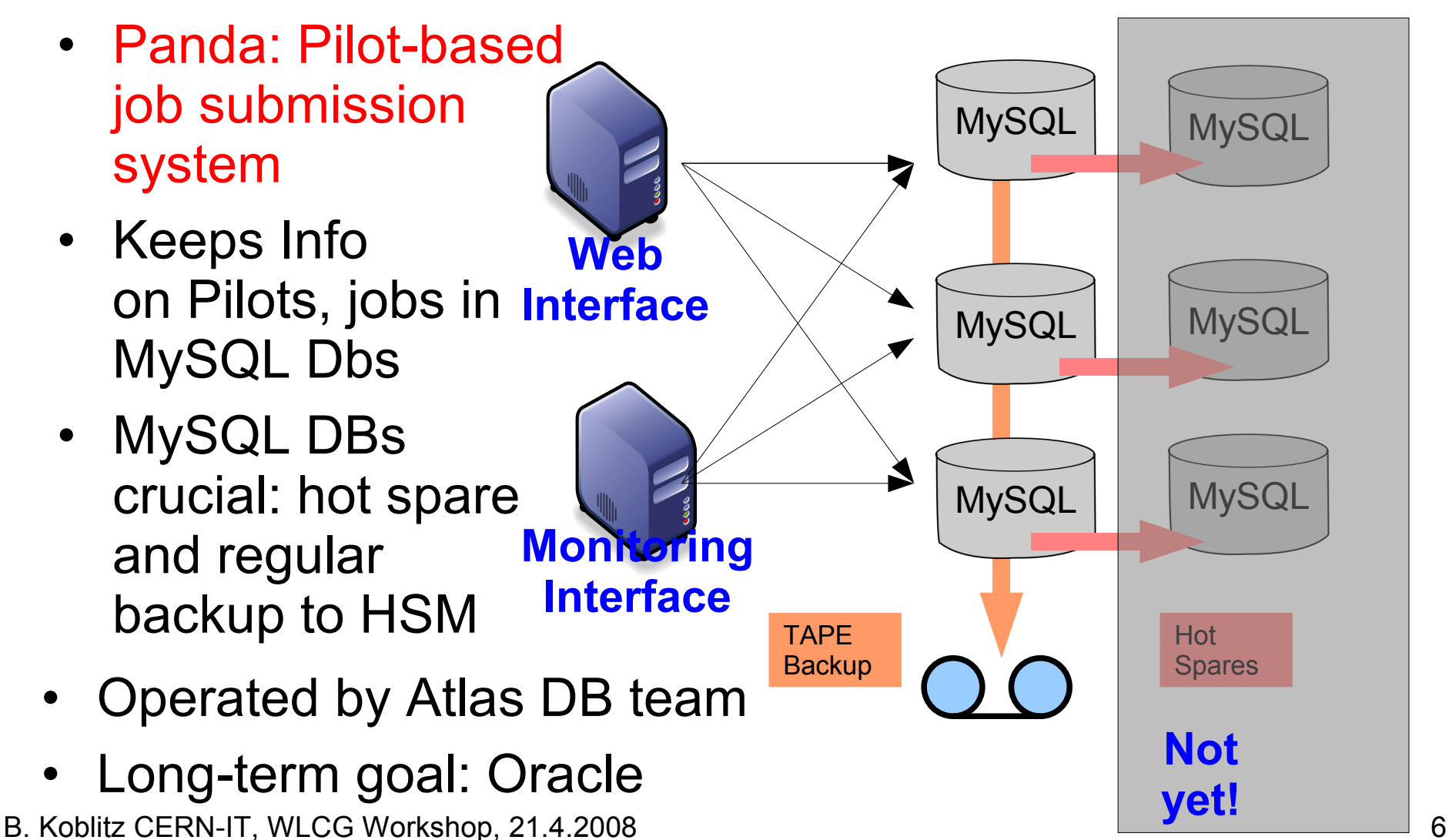

Panda

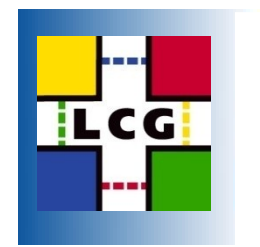

## Central Catalogues

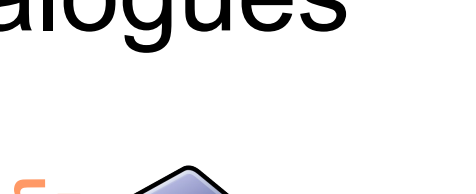

- Central store of dataset locations, subscriptions
- Separate systems for users and central services
- DNS round-robin used
- Moving to more powerful batch-type nodes
- Implementing actuators which take broken headnodes out of DNS setup

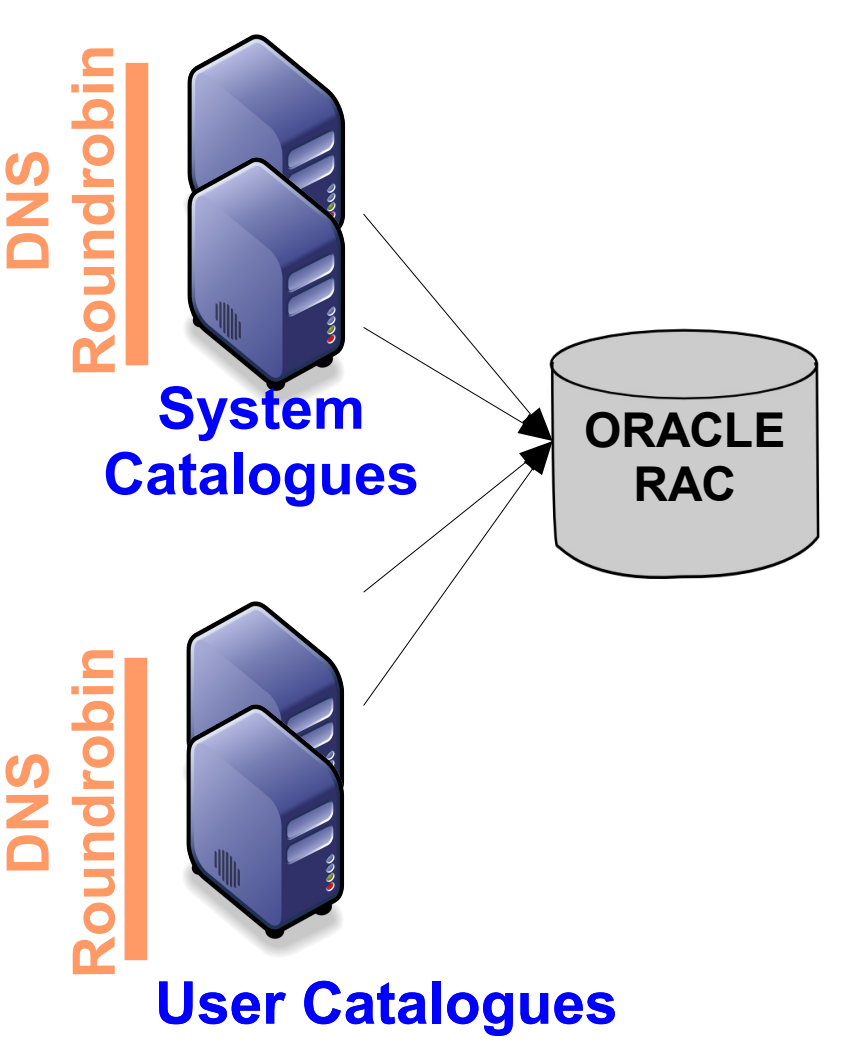

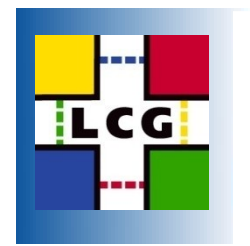

## Site Services **LYON**

- Aka VO-Boxes: Transfer of files from T0 and within Cloud
- Moved from 2 boxes with SS and MySQL to one (more powerful) box
- MySQL DB only holds transient state
- Have separate testbed, will have integration testbed

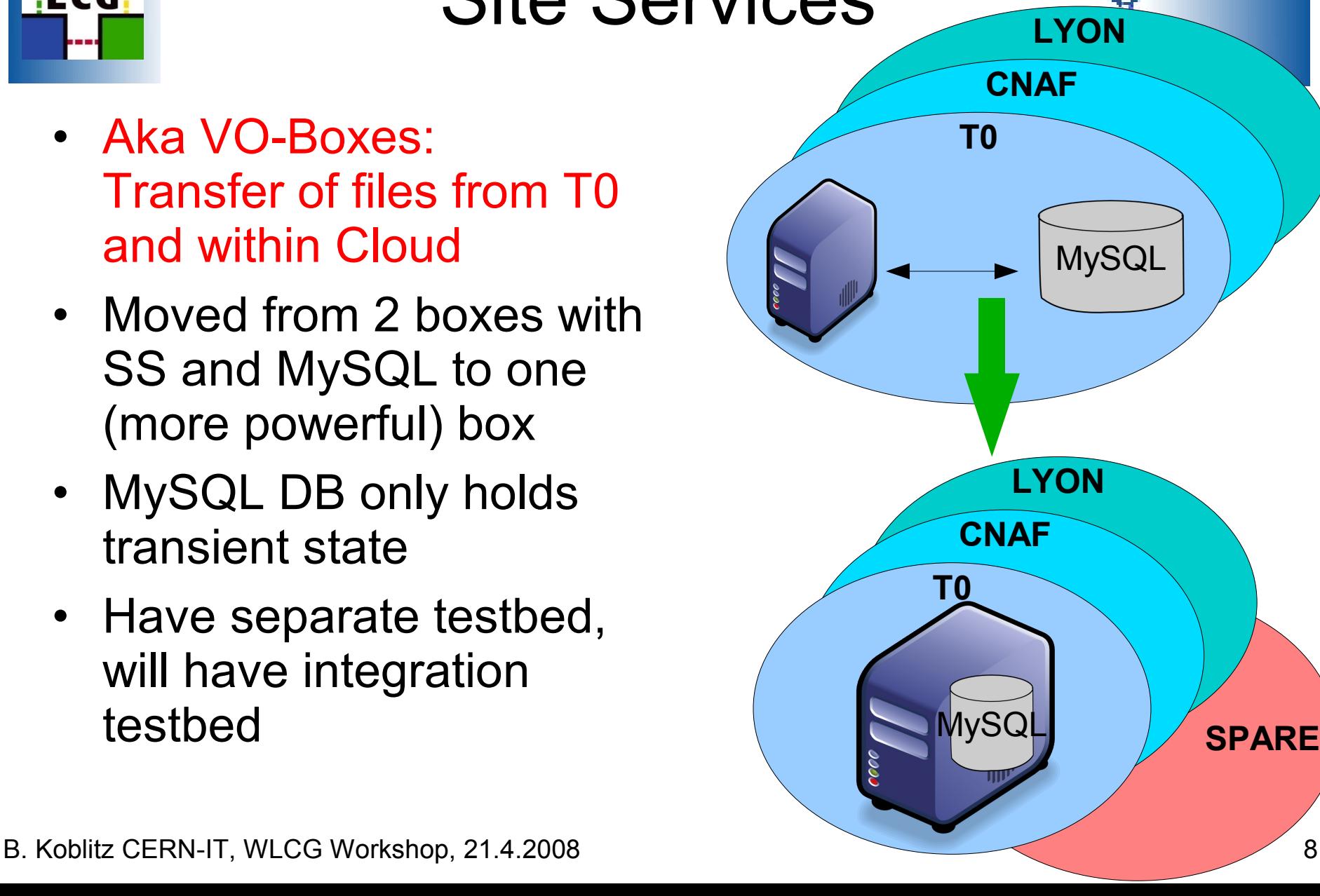

**SPARE**

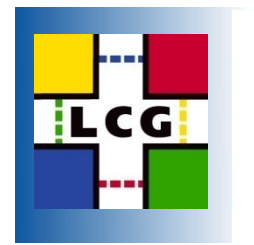

## **Monitoring**

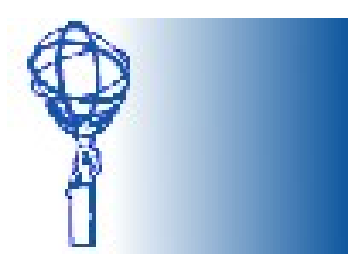

• What are the Services doing?

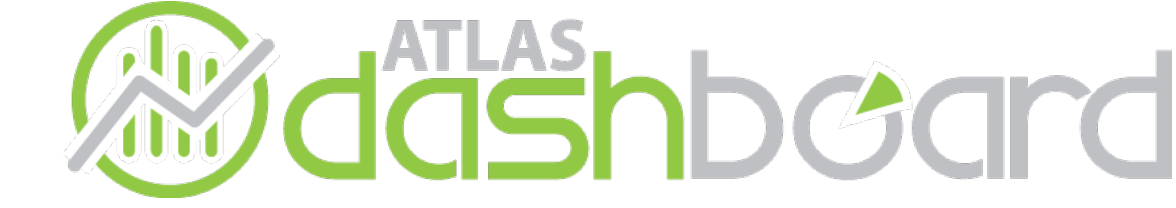

• How are the Services doing?

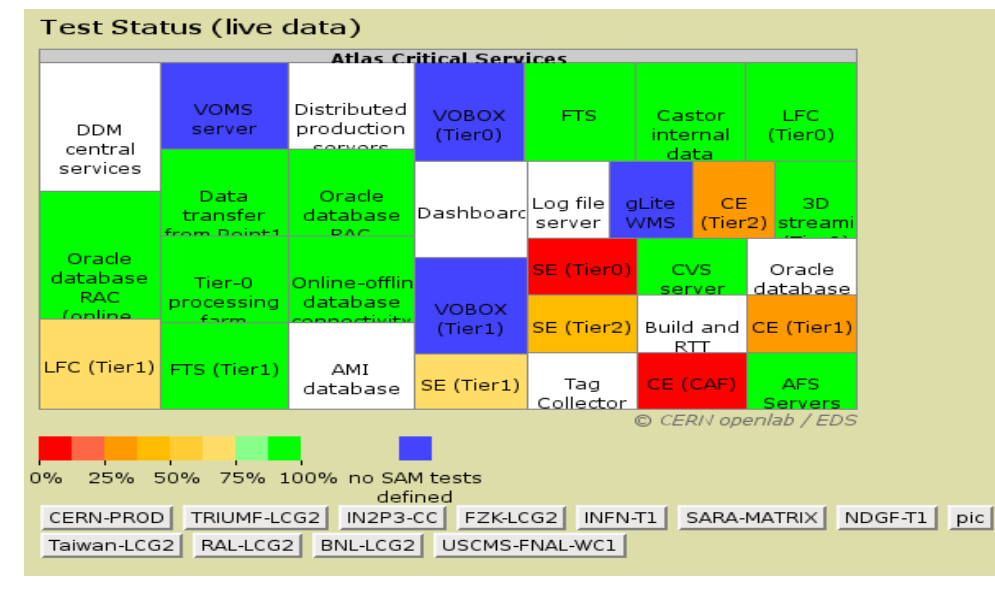

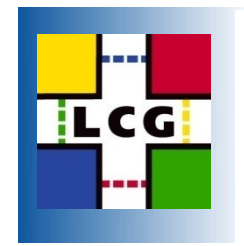

# Collecting Monitoring Info

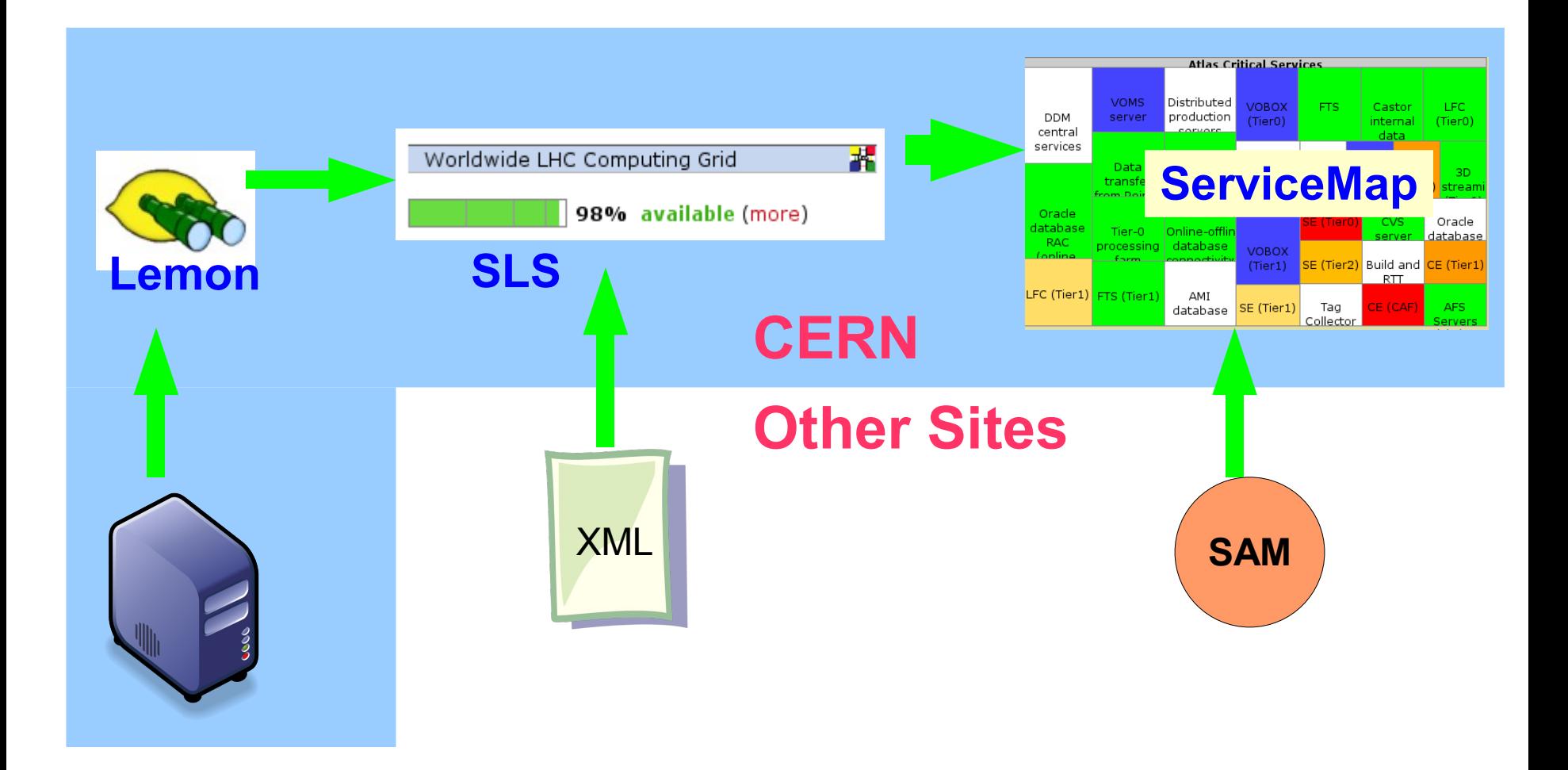

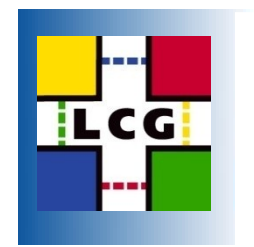

```
Lemon: Example
```
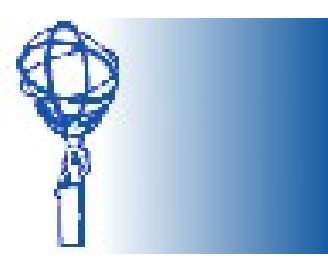

• Definition of a sensor for the site services, the exception tries to restart the service before sending an alarm:

```
# Check DQ2 Site-Services are running
# by checking their log-files are updated
"/system/monitoring/metric/_4031" = nlist(
  "name", "dq2 ss timestamp check",
   "descr", "DQ2 Site Services",
   "class", "file.sslmtime",
   "param", list("file", "/tmp/dq2.log"),
   "period", 60, # One sample in 60 seconds
   "smooth", nlist("typeString", false,
      "maxdiff", 0.0, "maxtime", 600),
   "active", true,
   "latestonly", false,
);
                                              "/system/monitoring/exception/_30145" = nlist(
                                                 "name", "dq2_ss_wrong",
                                                 "descr", "DQ2 Site Services wrong",
                                                 "active", true,
                                                 "latestonly", false,
                                                 "importance", 2,
                                                 "alarmtext", "dq2_ss_wrong",
                                                 "correlation",
                                                     |(4031:1 > 600)||(4031:1 == -1)",
                                                 "actuator", nlist("execve",
                                                     "/etc/init.d/dq2-siteservices restart",
                                                 "maxruns", 3,
                                                "timeout", 0,
                                                 "silent", true,
                                                 "active", true)
                                              );
```
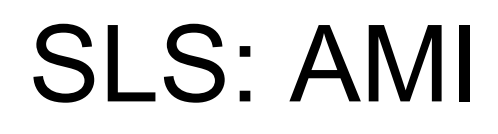

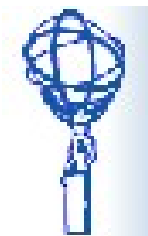

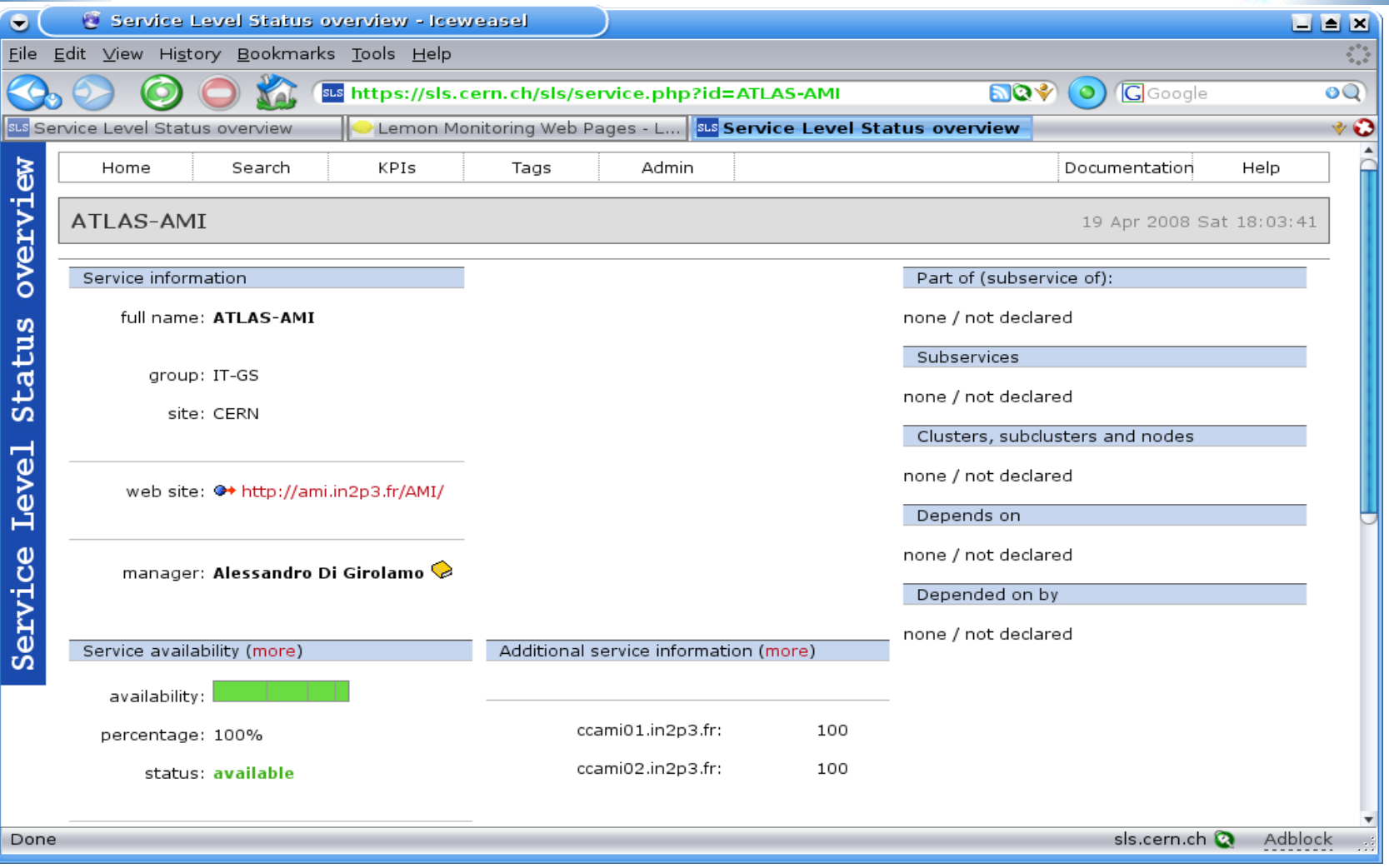

#### B. Koblitz CERN-IT, WLCG Workshop, 21.4.2008 12

**TLCGI** 

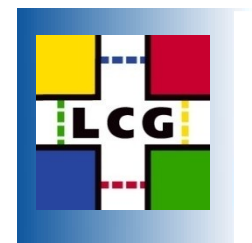

## GridMap

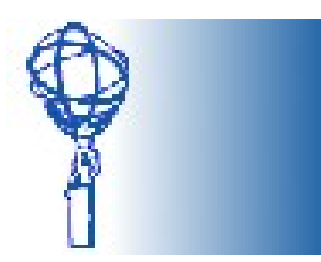

#### Test Status (live data)

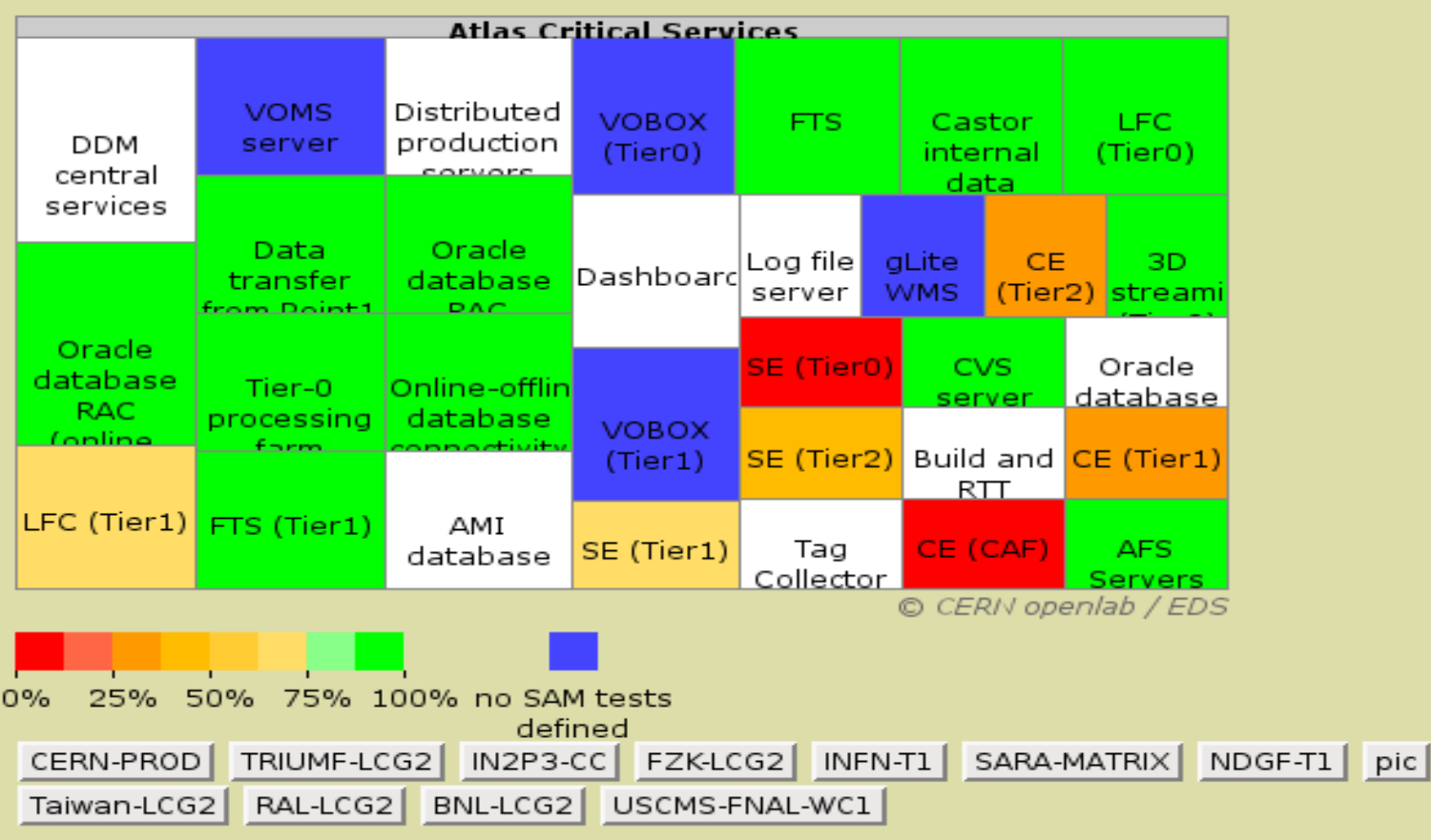

# **TLCG**

# Experiences with Monitoring

- Very positive feedback from external developers
- New SLS status service was provided by AMI team within hours
- SLS can be used for more than service availability: Show quotas for ATLCAL pool, there
- Currently we provide SLS information via AFS webspace + acron jobs, would like to go to a standalone server

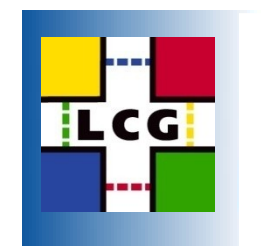

## ADC Shifts

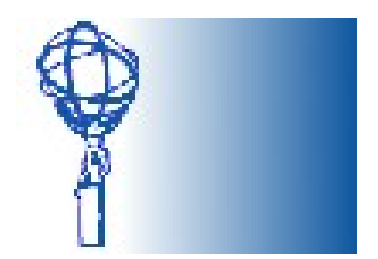

#### **ADCoS Infrastructure**

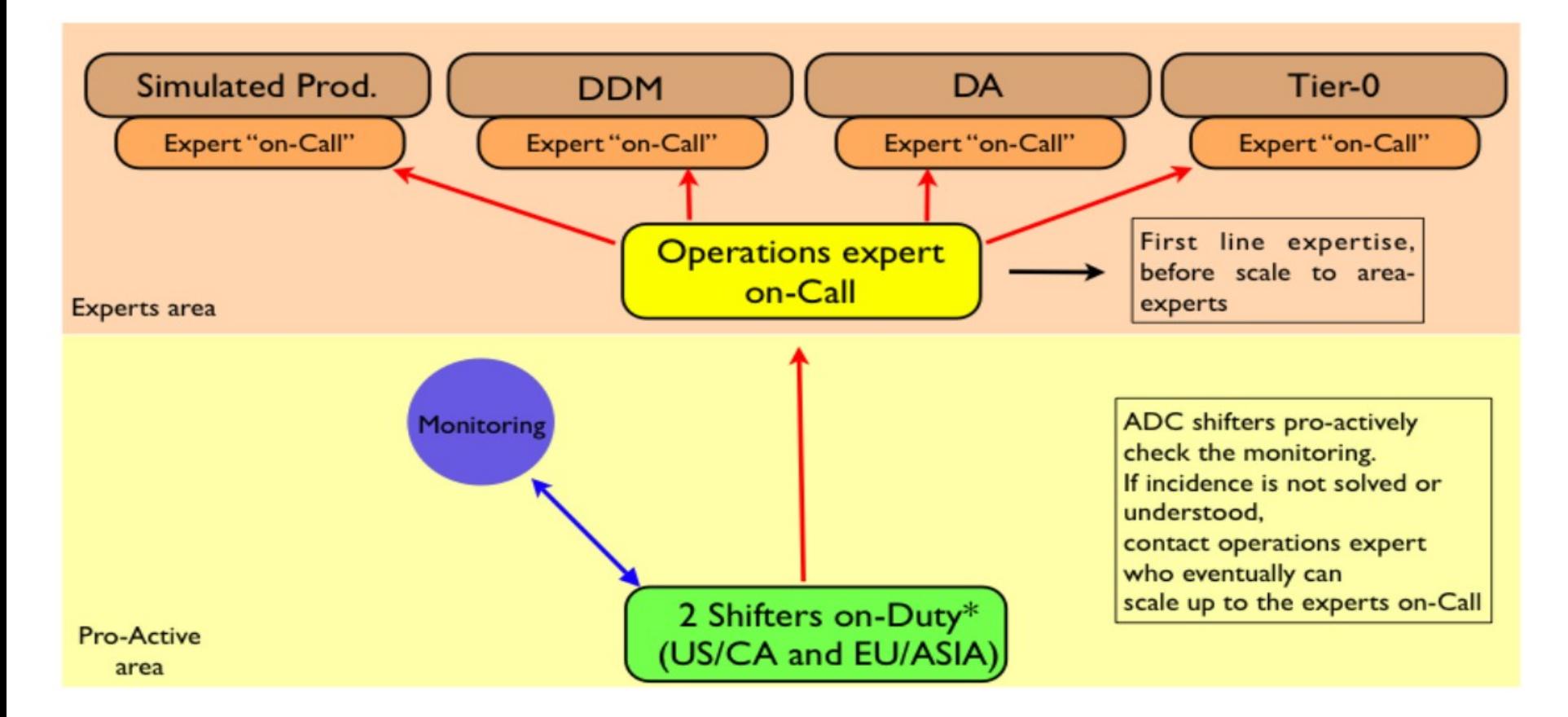

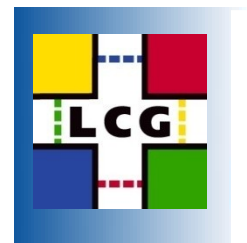

## Alarms

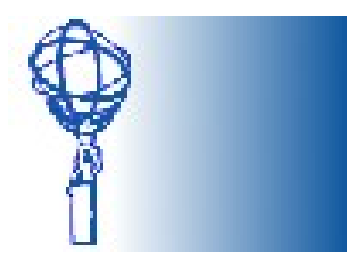

- All Alarms at CERN seen by operator and Expert-On-Call (not the shift-crew)
- Operator should have instructions to solve as many problems as possible
- When the operator cannot solve a problem, he will contact the Expert-On-Call
- All communications to the operators or component experts go through the Expert-On-Call

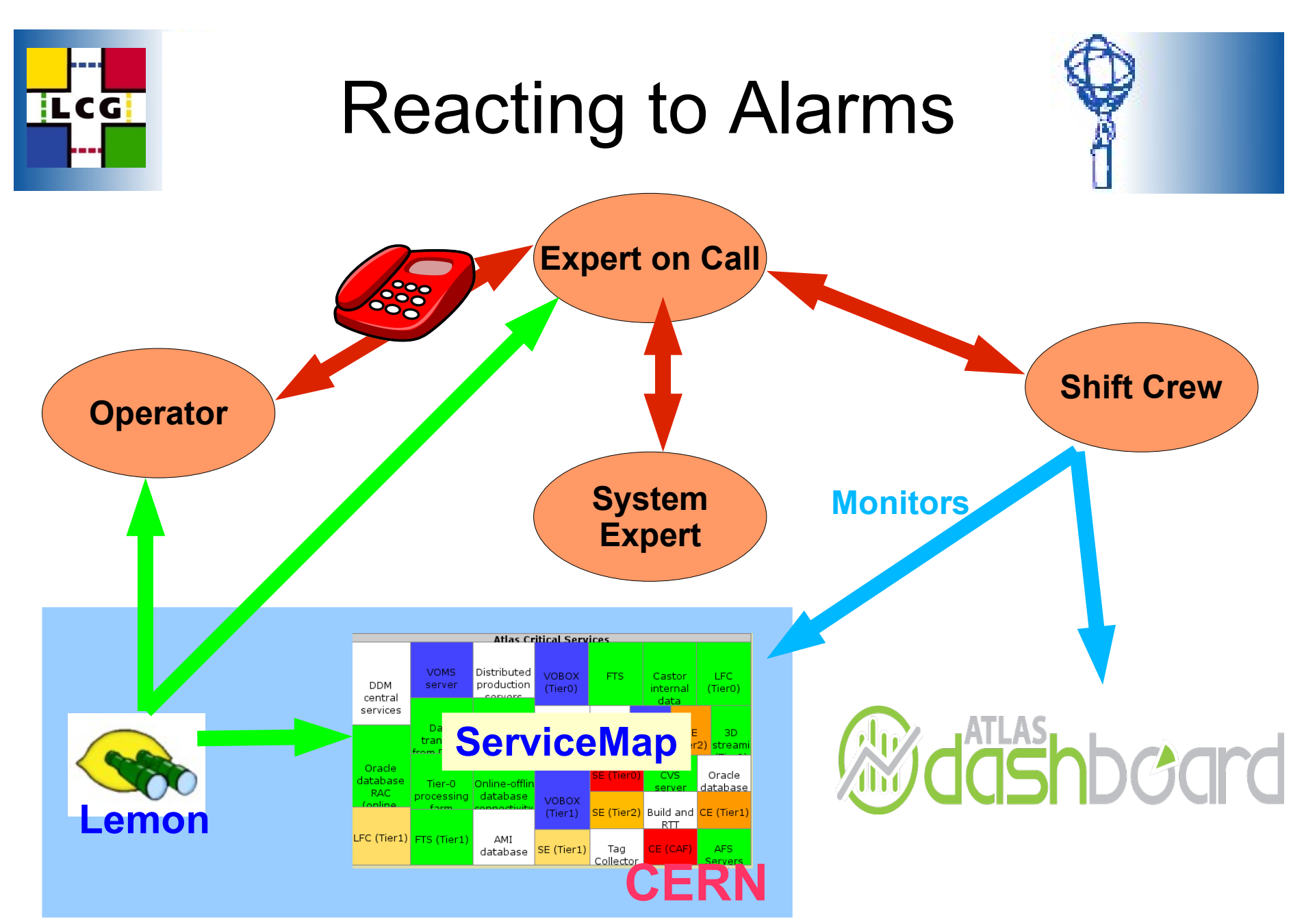

B. Koblitz CERN-IT, WLCG Workshop, 21.4.2008 17

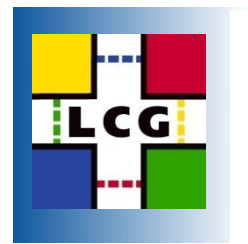

## Still a lot to do...

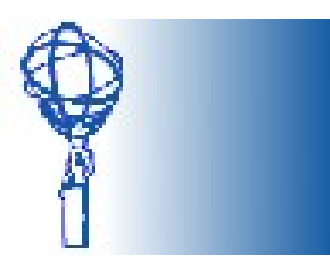

- Several services are still in preproduction stage and will need to integrated into the production environment
	- Deletion Service
	- Prestaging Service
	- Bamboo
- All these new services need sensors
- There are still many procedures to be written for the shift crews, Expert-On-Call and the operator.

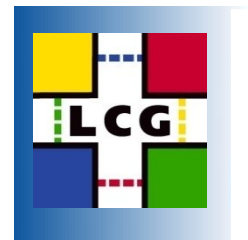

## Summary

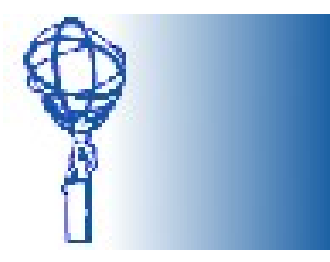

- In the past year there was a large, concerted effort to make the Atlas Central Services Production-Ready
- Introduced different Development and Operations teams, introduced Release Cycles
- Moving to reliable hardware, quattorized baseinstallation
- For monitoring the health of the services themselves we depend on Lemon at CERN, SLS and SAM otherwise. This information is complemented by the Dashboard.